## Chapter 4

#### Behavioral Hardware Description Languages

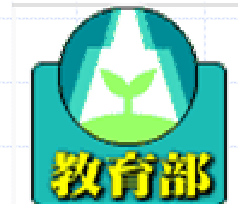

教育部顧問室 「超大型積體電路與系統設計」教育改進計畫 EDA聯盟編製

## Behavioral HDL

 $\bullet$  To efficiently accomplish the verification task, you must well-versed in behavioral descriptions.

 $\bullet$  To reliably and correctly use the behavioral constructs of Verilog, it is necessary to understand the side effects of the simulation algorithm and the limitations of the language – and ways to circumvent them.

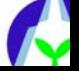

## RTL Coding Guidelines to Avoid Undesirable Hardware Structures

- **To avoid latches, set all outputs of** combinational blocks to default values at the beginning of the block.
- **To avoid internal buses, do not assign** regs from two separate always blocks.
- To avoid tri-state buffers, do not assign value 1'bz.

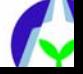

RTL Coding Guidelines to Maintain Simulation Behavior

All inputs must be listed in the sensitivity list of a combinational block. The clock and asynchronous reset must be in the sensitivity list of a sequential block.

We a non-blocking assignment when assigning to a reg intended to be inferred as a flip-flop.

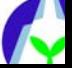

## A Simple Handshaking Protocol Example

It detects that an acknowledge signal (ACK) is asserted after a requesting signal (REQ) is asserted. ◆ Once ACK is detected, REQ is deasserted, and it then waits for ACK to

 $REQ = 1$   $\overrightarrow{ACK} = 1$   $\overrightarrow{REQ} = 0$   $\overrightarrow{ACK} = 0$ 

be de-asserted.

教育部顧問室 清華大學資工系 張世杰 「超大型積體電路與系統設計」教育改進計畫EDA聯盟編製  $ACK = 0$   $ACK = 1$ 

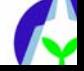

## Advantages of Behavioral Models

#### Faster to write Simpler, requiring less effort to ensure that it is correct Higher simulation performance

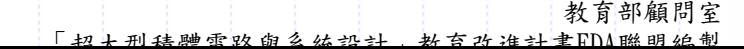

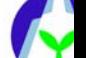

## You Gotta Have Style!

- Write maintainable, robust code. Invest time now, save support time later.
	- **Time invested in writing better code would** be saved much time over in subsequent support efforts.

Good comments improve maintainability.

教育部顧問室 年<br>「切上刑挂鼬索孜的么估地斗,其否为准斗聿ED

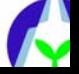

## Optimize the Right Thing

◆ Saving lines actually costs money.

**There is no economic reason to reduce the** number of lines of code. Unless, it also improves the maintainability.

◆ Optimizing performance costs money.

**Performance optimization usually reduce** maintainability and must be done only when absolutely required.

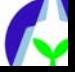

## Structure of Behavioral Code

◆ Structuring code is the process of allocating portions of the functionality to different modules or entities.

For maintainability reasons, behavioral code is structured according to functionality or need.

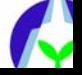

# Available constructs for

## structuring code

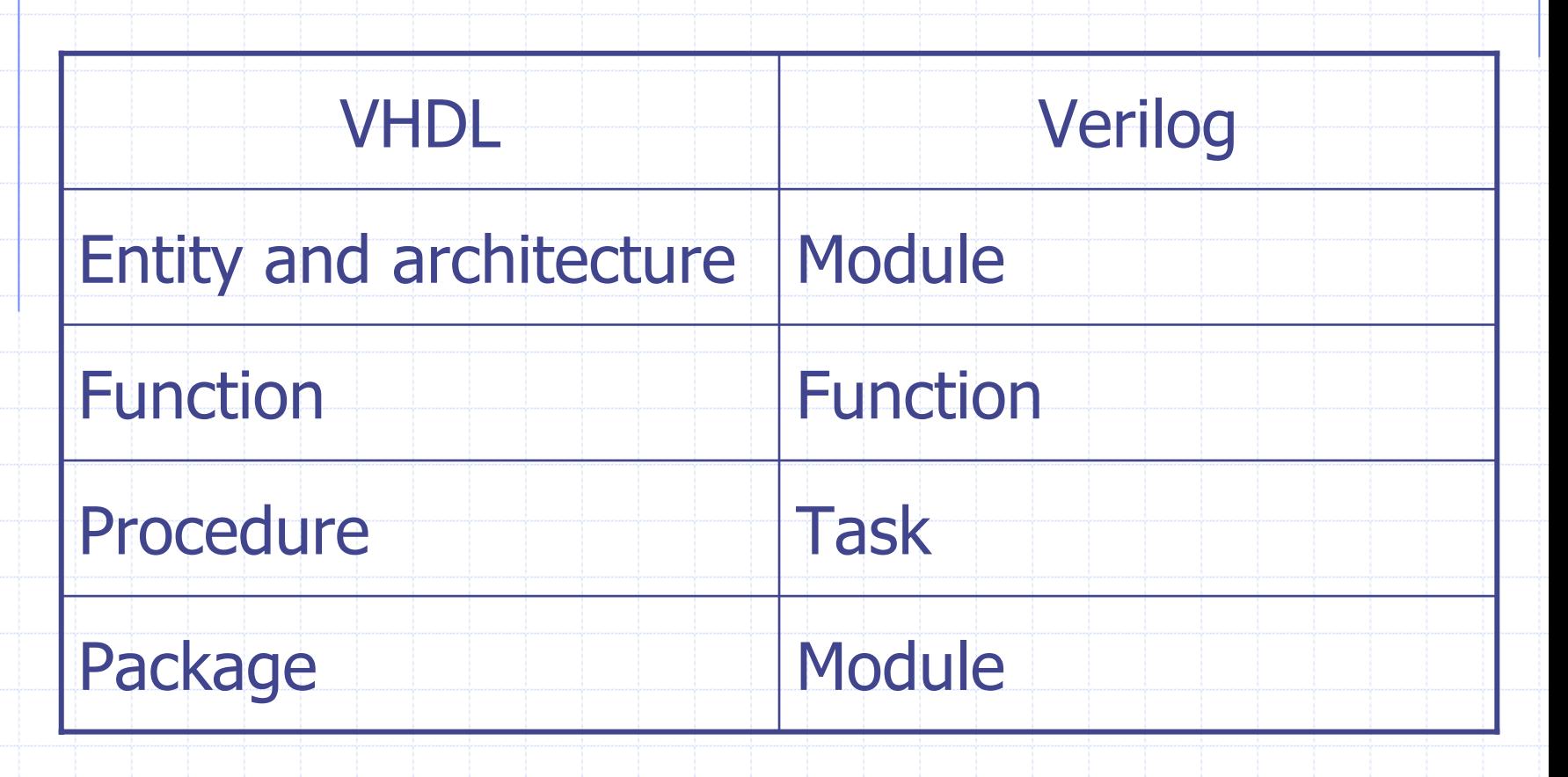

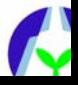

### Encapsulation of Behavioral Code

- Encapsulation is an application of the structuring principle.
- The idea behind encapsulation is to hide implementation details and decouple the usage of a function from its implementation.
- The simplest encapsulation technique is to keep declarations as local as possible.
	- **Avoid accidental interactions with another portion** of the code where the declaration is also visible.

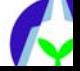

## An Encapsulation Example

always begin: block 1 **integer i;** for  $(i=0; i<32; i=i+1)$  begin …endendalways begin: block\_2 **integer i;** for  $(i=15; i>=0; i=i-1)$  begin …endendtask send; **input [7:0] data; reg parity;** begin …endendtaskfunction [31:0] average; **input [31:0] val1; input [31:0] val2; reg [32:0] sum;** begin sum=val1+val2; average=sum/2; endendfunction

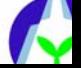

## Encapsulating Useful Subprograms

Example: error reporting routines **To have a consistent error reporting format,** a set of standard routines are used to issue messages during simulation. **They are implemented as tasks, with two** 

packaging alternatives.

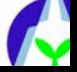

## Packaging Technique I

Put the tasks in a file to be included via a compiler directive within the module where they are used.

#### Advantage

Г It can be used in synthesizable code whereas the other cannot.

#### Disadvantages

- Г The package cannot be compiled on its own since<br>the tasks are not contained within a module.
- **Since the tasks are compiled within each module** where it is included, it is not possible to include global variables, such as an error counter.

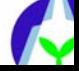

## Packaging Technique II

Put the tasks in a module to be included in the simulation, but never instantiated within any of the modules where they are used. Instead, an absolute hierarchical name is used to access the task in this global module. It can be compiled on its own since the tasks are now contained within a module.  $\bullet$  It is also possible to include global variables, such as an error counter.

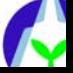

## Data Abstraction

#### Synthesizable models are limited to bits and vectors.

#### Work at the same level as the design under verification.

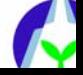

## Real Values

#### • Constant could be defined using define symbols.

**define symbols are global to the** compilation and violate the data encapsulation principle.

# ◆ Defining them as parameters is better.

**They would be local to the module.** 

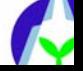

## An Example – Real Values

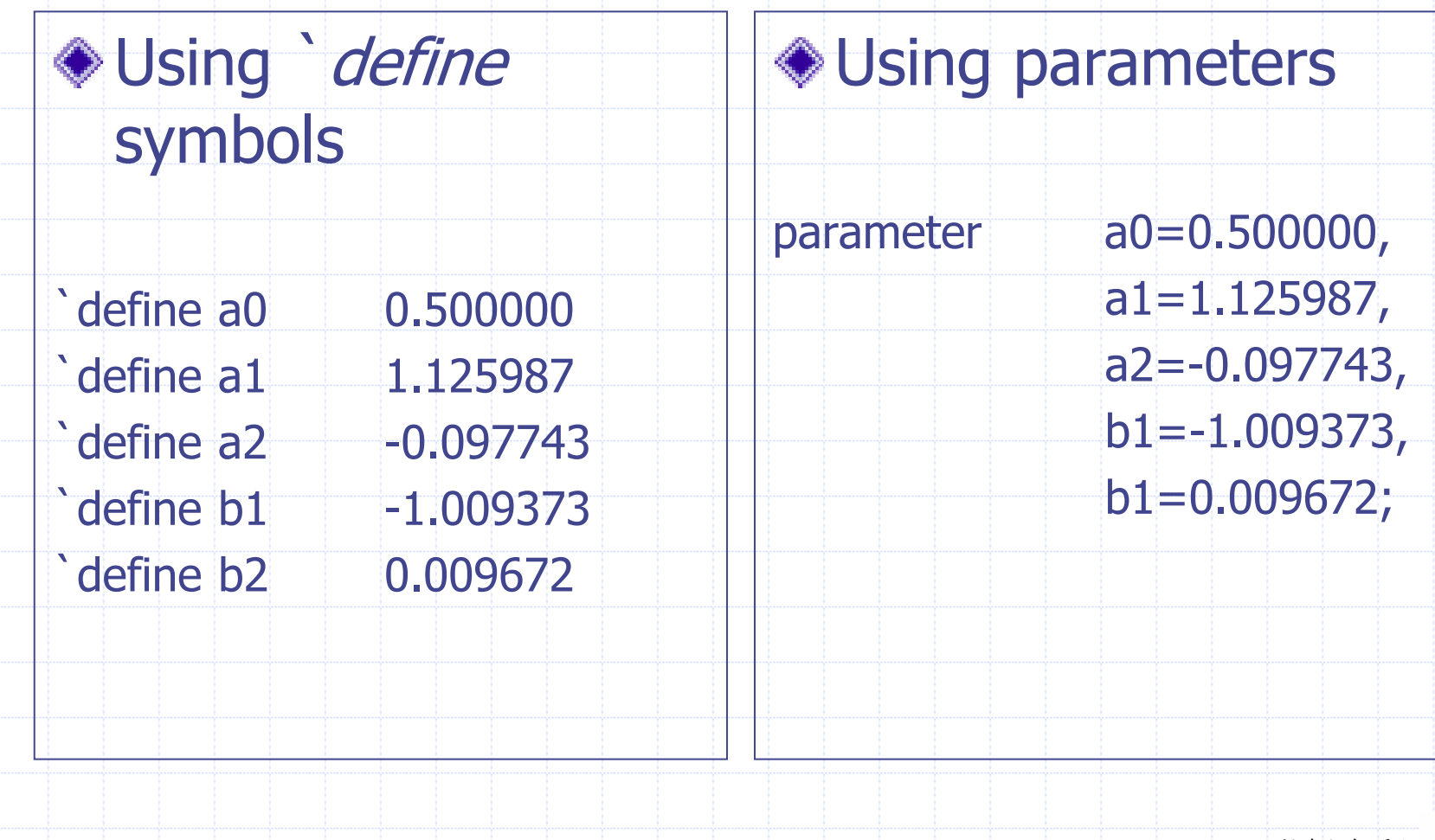

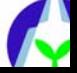

#### Limitation

- **Real values cannot be passed across** interfaces.
	- **Tasks, functions, and modules cannot** accept a real value as one of its input arguments.
- Verilog provides a build-in system task to translate a real value to and from a 64-bit vector: *\$realtobits* and *\$bitstoreal*, respectively.

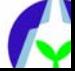

## Records

A module can emulate a record by containing only register declarations. When instantiated, the module instance emulates a record register, with each register in the module becoming a field of the record instance.

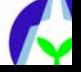

## An Example – Records

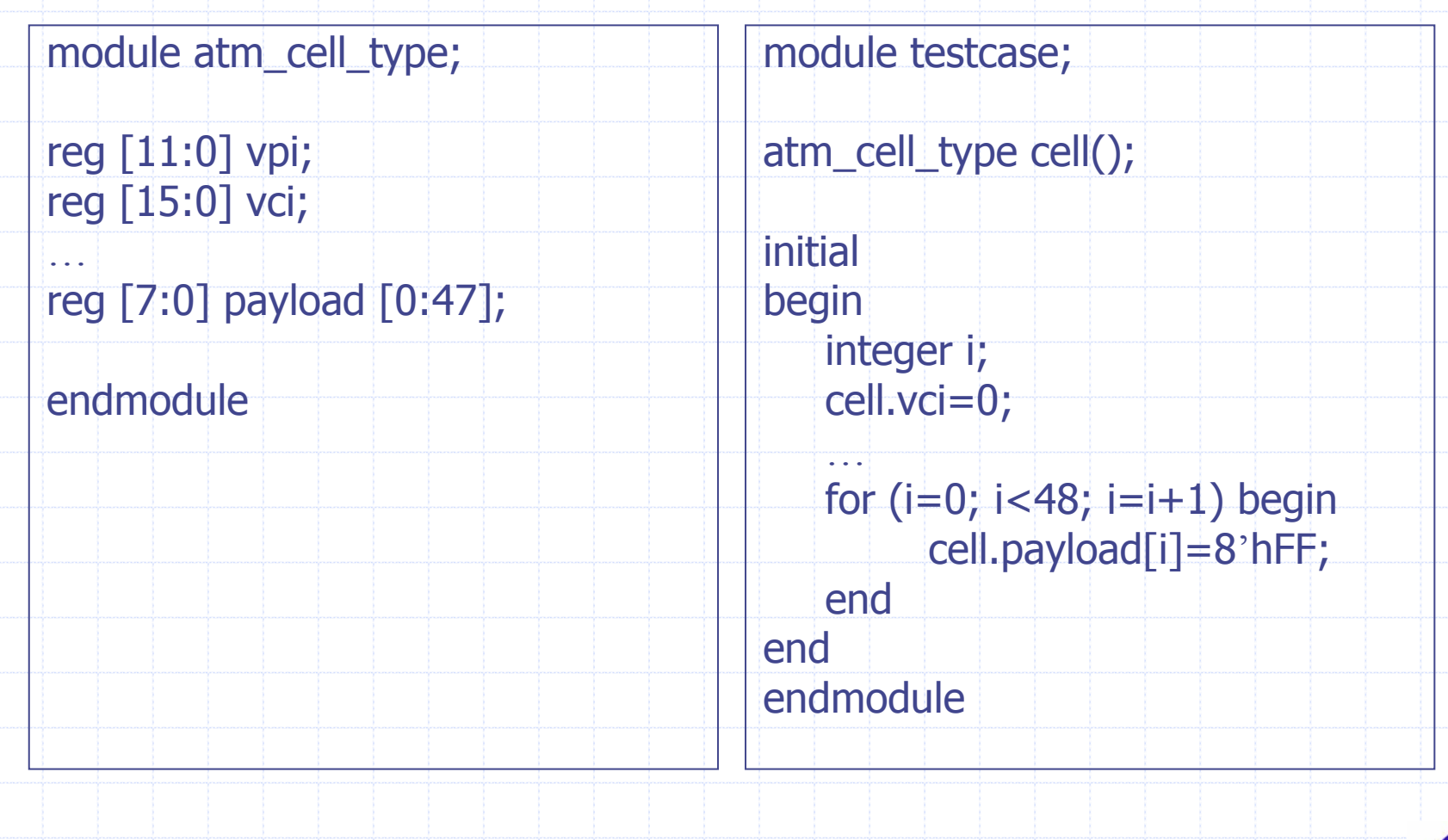

#### Limitation

- The record is not a single variable such as a register.
	- **It cannot be assigned as a single unit or** aggregate, nor in an expression.
- By using a technique similar to the one build-in for the real numbers: conversion functions between records and equivalent vectors.

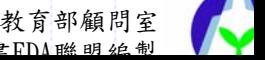

## Records – An Alternative Implementation Technique

If records are not nested. ◆ By using a vector composed of the concatenated fields • The fields are declared and accessed using compiler symbols. ◆ Advantage **The records are true objects, thus can be** passed through interfaces, or used in

expressions.

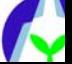

## An Example – Records

#### ◆ In file "atm\_cell\_type.vh"

`define ATM\_CELL\_TYPE [53\*8:1] `define VPI [12:1] `define VCI [28:13]

`define PAYLOAD\_0 [47:40]

`define PAYLOAD\_47 [423:416]

#### In file "testcase.v"

module testcase;

`include "atm\_cell\_type.vh"

reg `ATM\_CELL\_TYPE actual\_cell; reg `ATM\_CELL\_TYPE expect\_cell;

initialbegin

…

// Receive the next ATM cell receive cell(actual cell); // Compare against expected one if (actual cell  $!=$  expect cell)  $\ldots$ // Increment the VPI field actual\_cell`VPI=actual\_cell`VPI+1;

endendmodule

…

教育部顧問室 法蒂士學咨丁名 再卅木 的复数医卡尔克氏病 医二乙二酸 医二乙二酸 医血管切除术 医血管切除术 医血管切除术 医心脏切除术

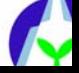

…

…

## Mapping a Array to a Linear **Memory**

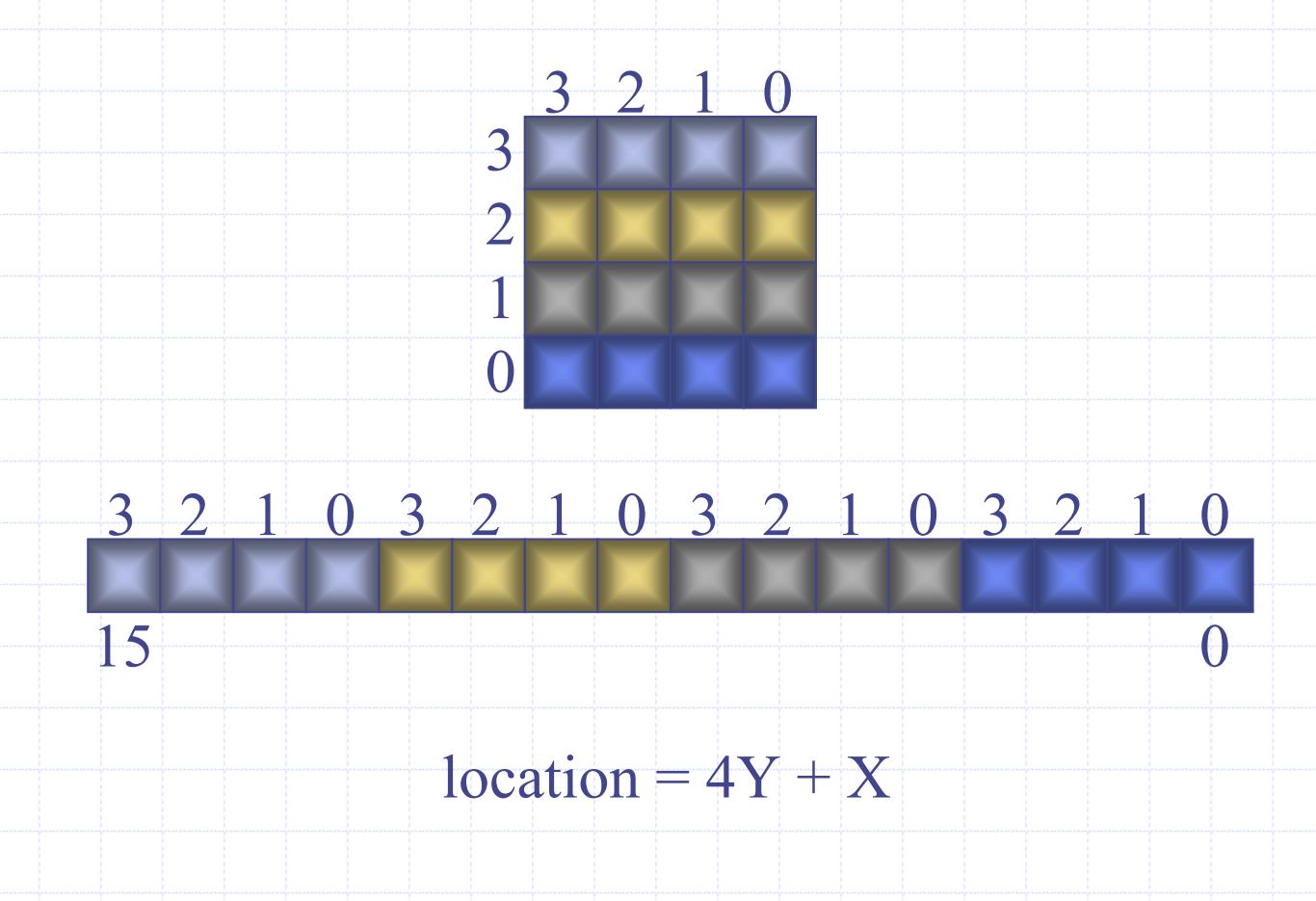

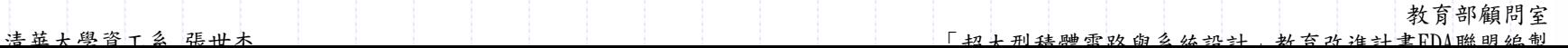

## Multi-Dimensional Arrays

#### Two-dimensional arrays

- **Use a memory of vectors.**
- **The memory implements the first** dimension.
- **The vectors in the memory implement the** second one.

Multi-dimensional arrays can be mapped onto a single dimensional structure.

> 教育部顧問室 清華大學資工系 張世杰 「超大型積體電路與系統設計」教育改進計畫EDA聯盟編製

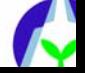

## Multi-Dimensional Arrays (cont.)

A function and a task can be used to look-up and assign the array, respectively.

A function and a task should be contained to convert the memory to and from a vector if the array needs to be passed through interfaces.

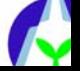

## Issues

 $\triangle$  How large should the memory be? What if you need two different array sizes in the same simulation? What about being able to use it in a subsequent project?

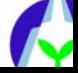

#### Lists

教育部顧問室 第<br>「切上刑挂鼬雨败的么处机斗,执有功壮斗事」 **Example 15 Example 15 Ferry Concrete Figure 15 Ferry Concrete Association** arrays. Lists can be used to model large memories. • Only the sections of the memory currently in use to be modeled. A linked list can be used to model a sparse memory. **Examplemented using an**  $\mathcal{A}$ 

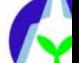

Lists (cont.)

Verilog does not directly support dynamic memory allocation and pointers or access values.

There is a dynamic memory model PLI package provided by Cadence.

This PLI package provides PLI routines that implement a sparse memory model using hashed linked lists.

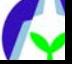

## Files

#### External input files complicate configuration management. Many use files to initialize Verilog memories.

reg [7:0] pattern [0:55]; initial \$readmemh(pattern, "pattern.memh");

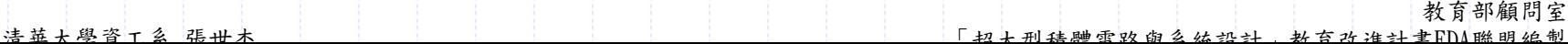

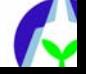

Files (cont.)

**If the file always contains the same** data for the same testcase, it can be replaced with an explicit initialization of the memory in the Verilog code.

> reg [7:0] pattern [0:55]; initialbegin pattern[0]=8'h00; pattern[1]=8'hFF;

> > …

end

pattern[55]=8'hC0;

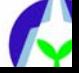

## Advantages and **Disadvantages**

Verilog can only read binary and hexadecimal values. External files can eliminate recompilation. Files can program bus-functional models.

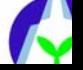

## Concepts in HDLs

#### **◆ Connectivity**

**Exampler** Construct a design by connecting simpler blocks.

#### $\bullet$ Time

**Represent how the internal states evolves** over time.

#### **◆ Concurrency**

**Describe actions occurring simultaneously.** 

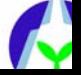

## Examples of HDLs

### Verilog **◆VHDL** ◆ SystemC: extend C/C++ to include connectivity, time and concurrency.

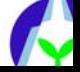

## Problems with Concurrency

◆ You write better testbenches when understanding concurrency. **Two problems: Describe concurrent systems Execute them** 

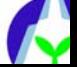

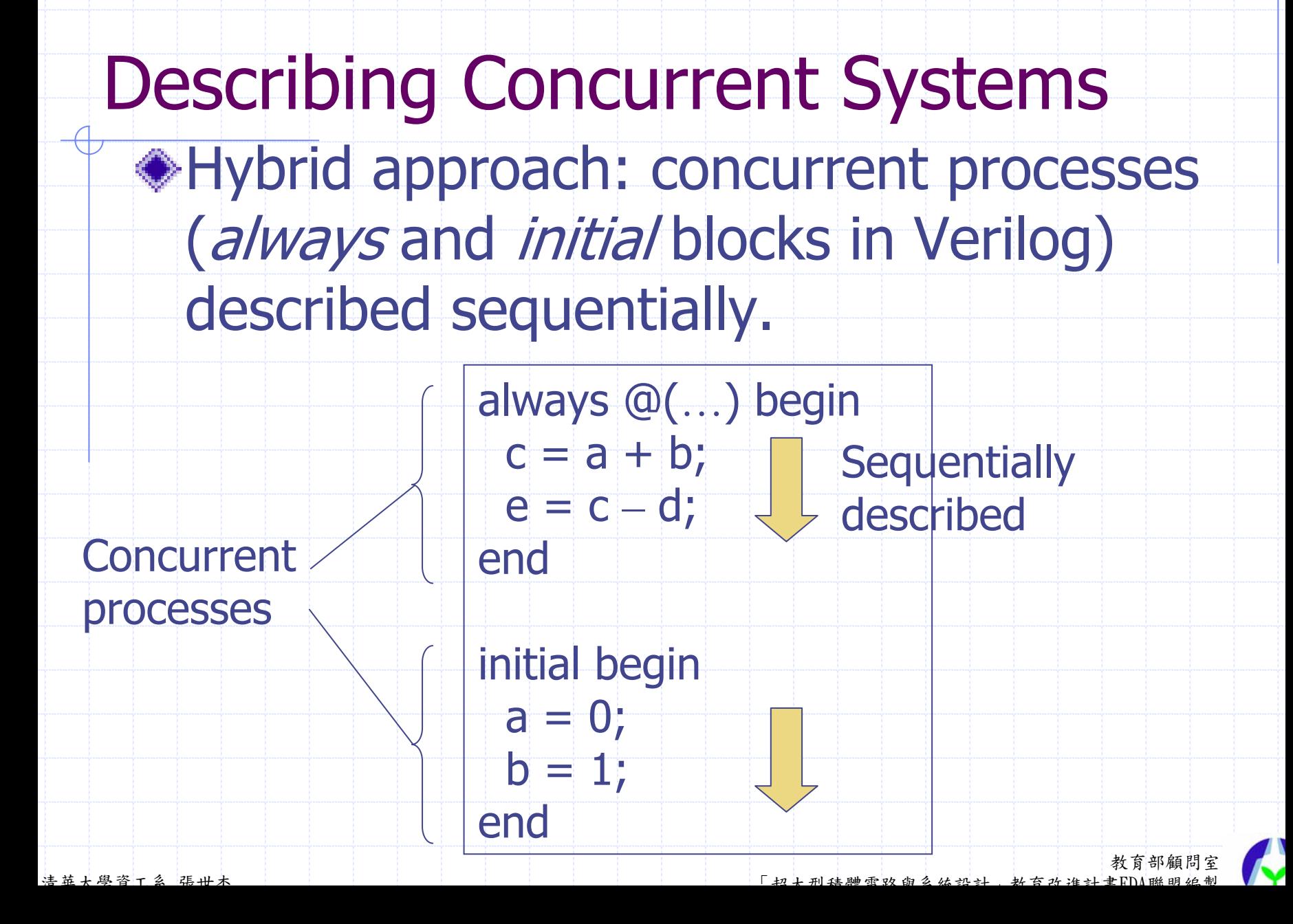

## Executing Concurrent Systems

- Emulating parallelism on a sequential processor
	- **Example a time-sharing OS**
	- **But has no time slice limit; process** executes until a wait

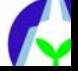

## Simulation Cycle

- **◆ For each time instant** 
	- 1. Execute all processes scheduled at current time.
	- 2. Assign zero-delay future values (from non-blocking assignments).
	- 3. Schedule processes that are sensitive to the new values and return to step 1.

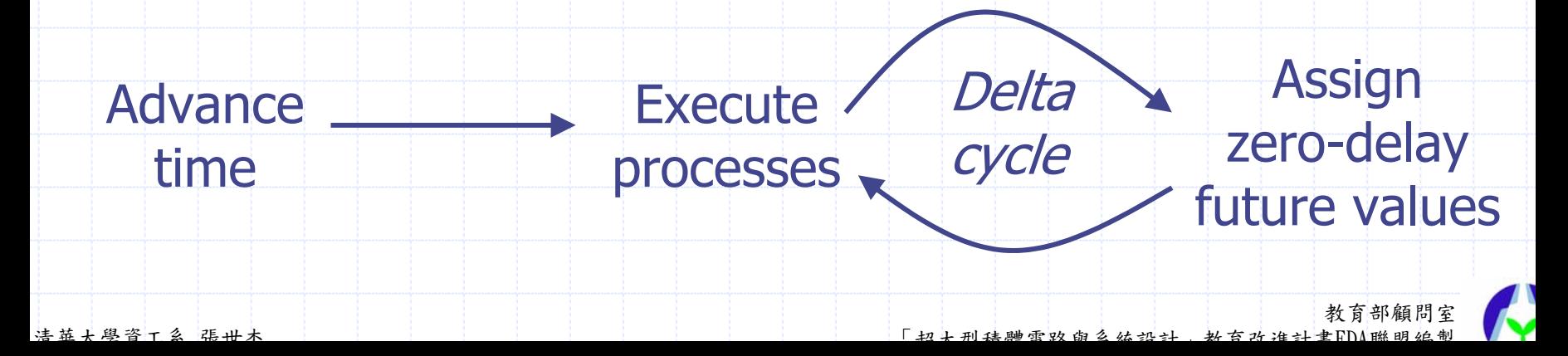

## Time Progression

**Example 2** Zero-delay cycles are called delta cycles. Simulators do not increment time step by step.

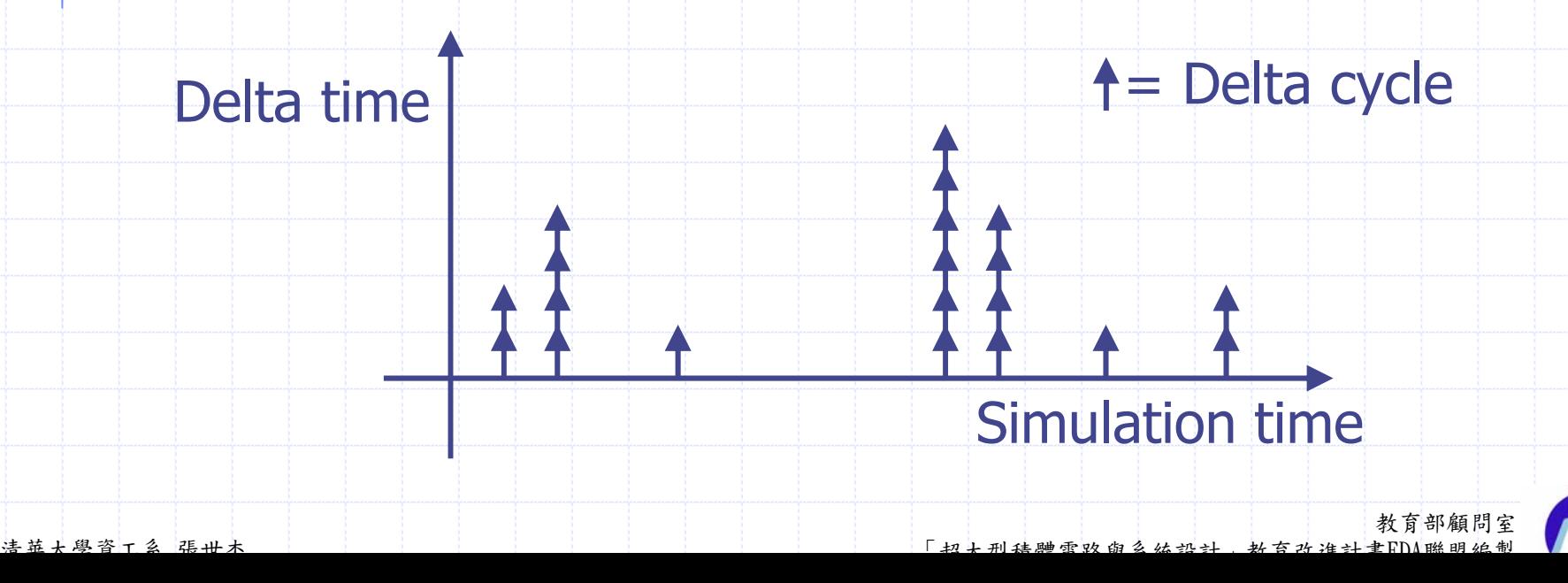

## An Example About Concurrency in Verilog

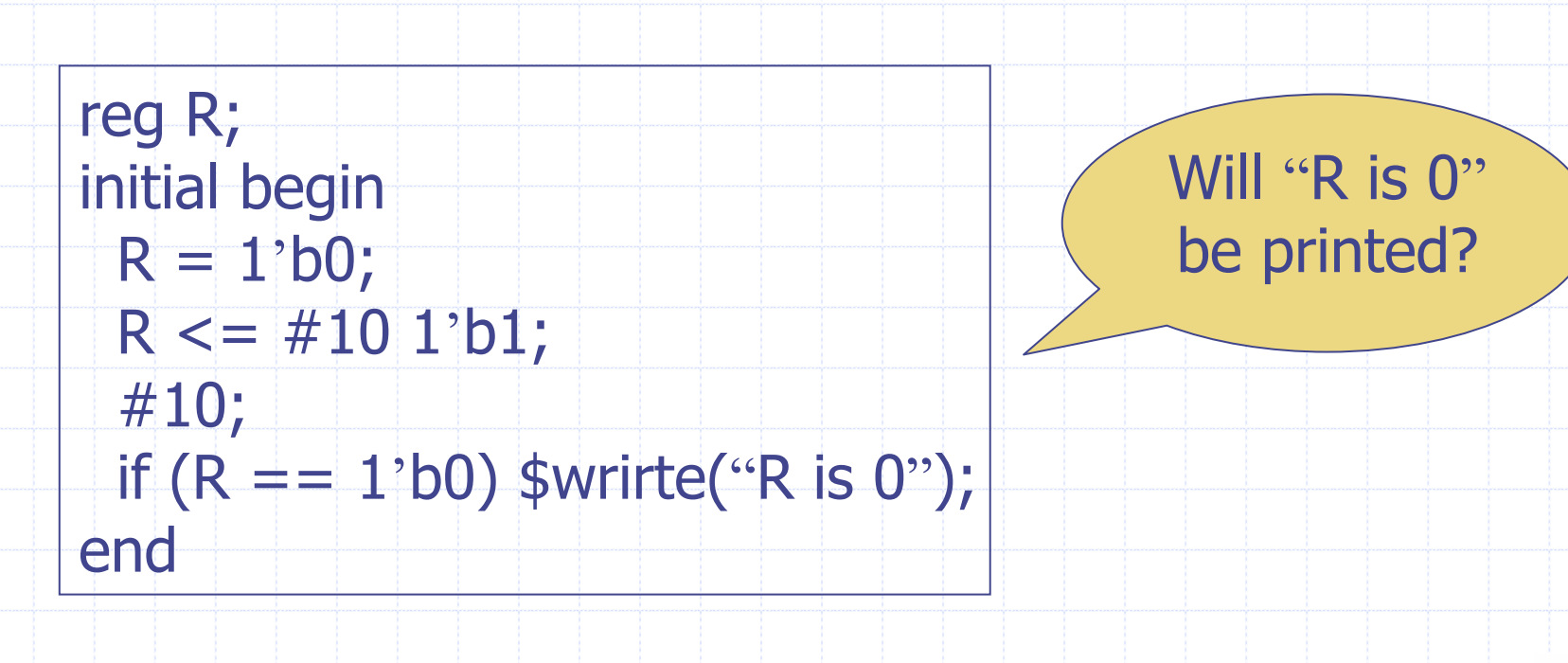

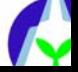

## Parallel vs. Sequential Description

- Use sequential description as much as possible.
	- **Easier to understand and maintain**
- Misuse of parallel description

reg clk; initial  $dk = 1$ 'b0; always  $#50$  clk = ~clk;

Misuse of concurrency end

reg clk; initial begin  $clk = 1$ 'b0; forever  $#50$  clk =  $~\sim$ clk;

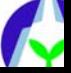

## Fork/Join Statement

- Series of sequential and concurrent control flows.
- The sequential execution resumes after *join*, once all the concurrent regions are complete.

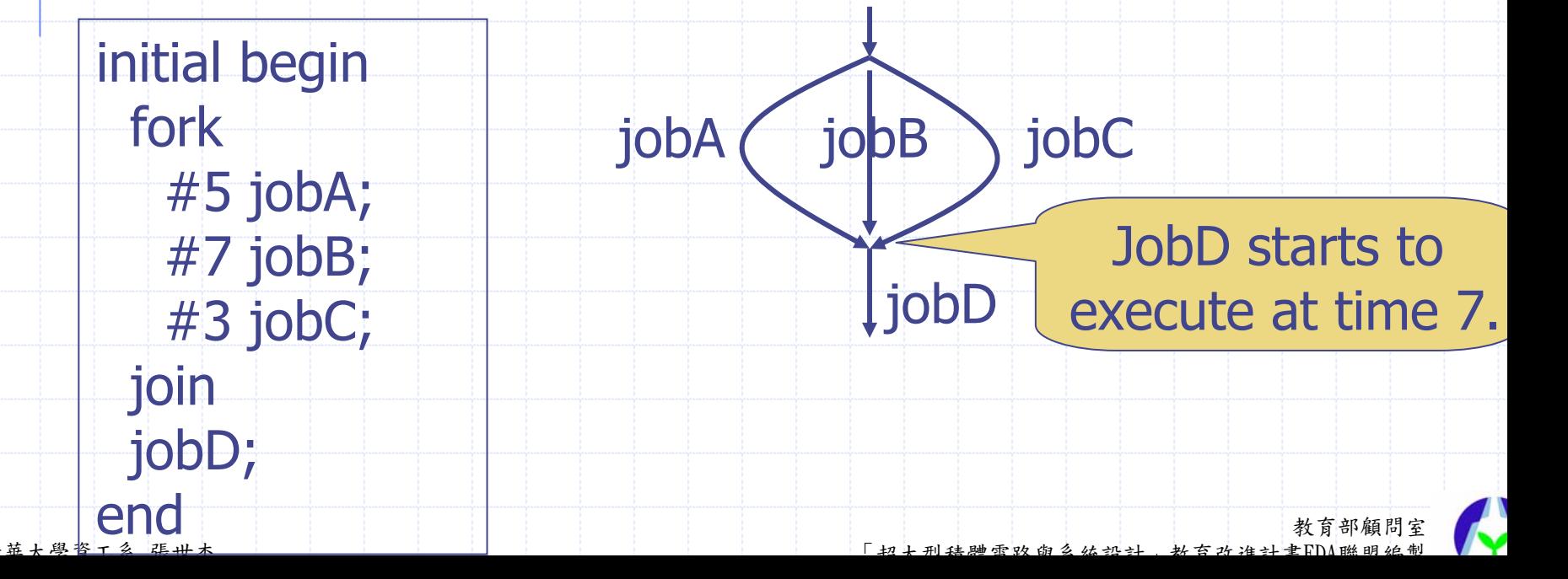

## Assigning vs. Driving

- Assign values to a register variable.
	- **The last assignment determines the value.**
- **Each device drives a value onto a wire.** 
	- **All the individual values being driven on** the wire determines the final logic.

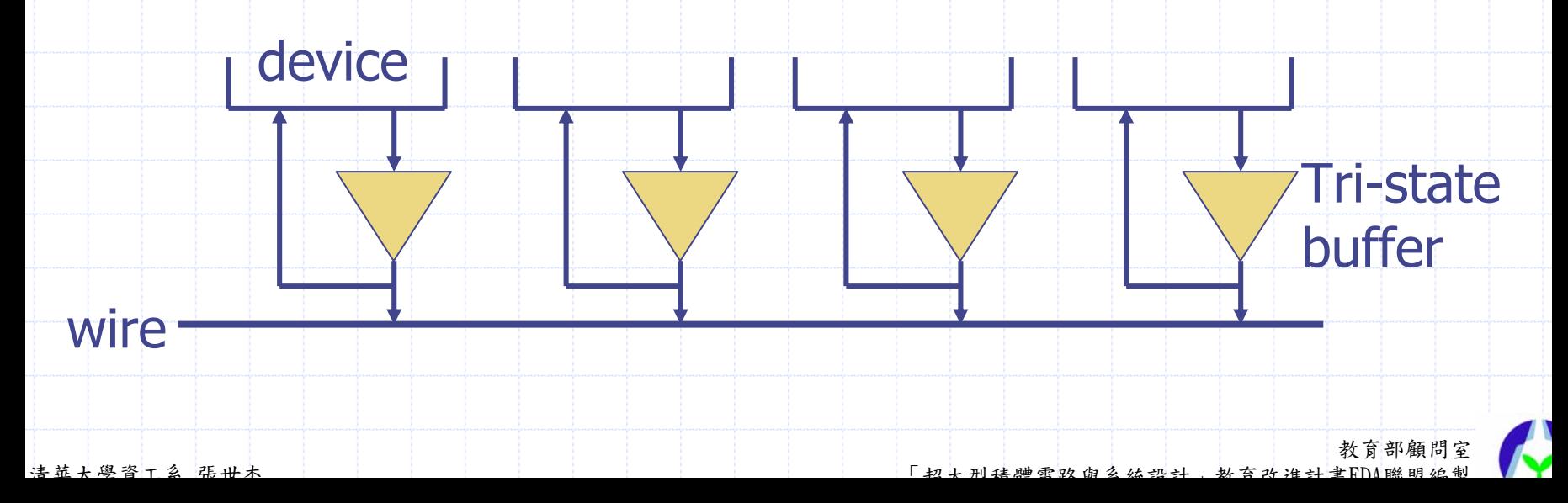

## Verilog Portability Issues

- Two compliant simulators can produce different results
	- **Because of unspecified situations in the** IEEE standard

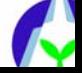

## Read/Write Race Conditions

- Two concurrent blocks attempt to read and write the same register in the same timestep.
- However, the execution order among blocks is non-deterministic.
- always @(posedge clk)  $count = count + 1;$
- always @(posedge clk) \$write ("count = %d", count);

Assume count currently is 3. What value will be displayed once *clk* incurs a positive edge event?

教育部顧問室 清華大學資工系 張世杰 「超大型積體電路與系統設計」教育改進計畫EDA聯盟編製

## To Solve Read/Write Races

#### Use non-blocking assignment.

always @(posedge clk)  $count \leq = count + 1;$ 

always @(posedge clk)  $$write ('count = %d", count);$  Assume *count* currently is 3. What value will be displayed once *clk* incurs a positive edge event?

教育部顧問室 清華大學資工系 張世杰 「超大型積體電路與系統設計」教育改進計畫EDA聯盟編製

## Write/Write Race Conditions

- **Two concurrent blocks attempt to write** to the same register at the same timestep.
- Non-blocking assignment does NOT solve this problem.

always @(posedge clk) count  $\leq$  count + 1;

always @(posedge clk)  $count \le$  count - 1;

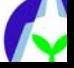

## Initialization Races

Initial blocks are NOT necessarily executed first

**Nhen the simulation is started, the** *initial* and *always* blocks are executed one after another, in any order.

> always @(posedge clk) \$write("block #1 at %t", \$time);

initial  $c$ lk =  $1$ 'b1;

清華大學資工系 張世杰 「超大型積體電路與系統設計」教育改進計畫EDA聯盟編製 always @(posedge clk) \$write("block #3 at %t", \$time);

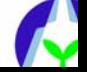

教育部顧問室

## Guidelines for Avoiding Race Conditions (4 rules)

**If a register is declared outside of the** always or *initial* block, assign to it using a non-blocking assignment. Reserve the blocking assignment for registers local to the block.

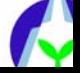

## Guidelines for Avoiding Race **Conditions**

Assign to a register from a single always or initial block.

◆ Use continuous assignments to drive inout pins only. Do not use them to model internal combinational functions. Prefer sequential code instead.

◆ Do not assign any value at time 0.

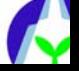

## Events from Overwritten Scheduled Values

Avoid overwriting previously scheduled values using non-blocking assignments.

always @(strobe) begin \$write("strobe = %b", strobe); end

initial begin strobe  $= 1$ 'b0; strobe  $\epsilon = #10 1`b1;$ strobe  $\leq$  = #10 1'b0;

Schedule a 1 for strobe at time 10 and then a 0. Does *strobe* receive an event?

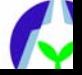

## Disabled Scheduled Values

#### Avoid disabling a block where nonblocking assignments are performed.

always begin: if\_logic

data  $\epsilon = \#(10)$  read\_val;

end

…

…

always wait (reset  $== 1$ 'b1) begin disable if\_logic; wait (reset  $== 1$ 'b0); end

What will happen if if logic is disabled when this line has been executed but read val has not been assigned to register data?

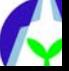

## Output Arguments on Disabled Tasks

#### Disable the internal begin/end block inside the task instead of the task itself.

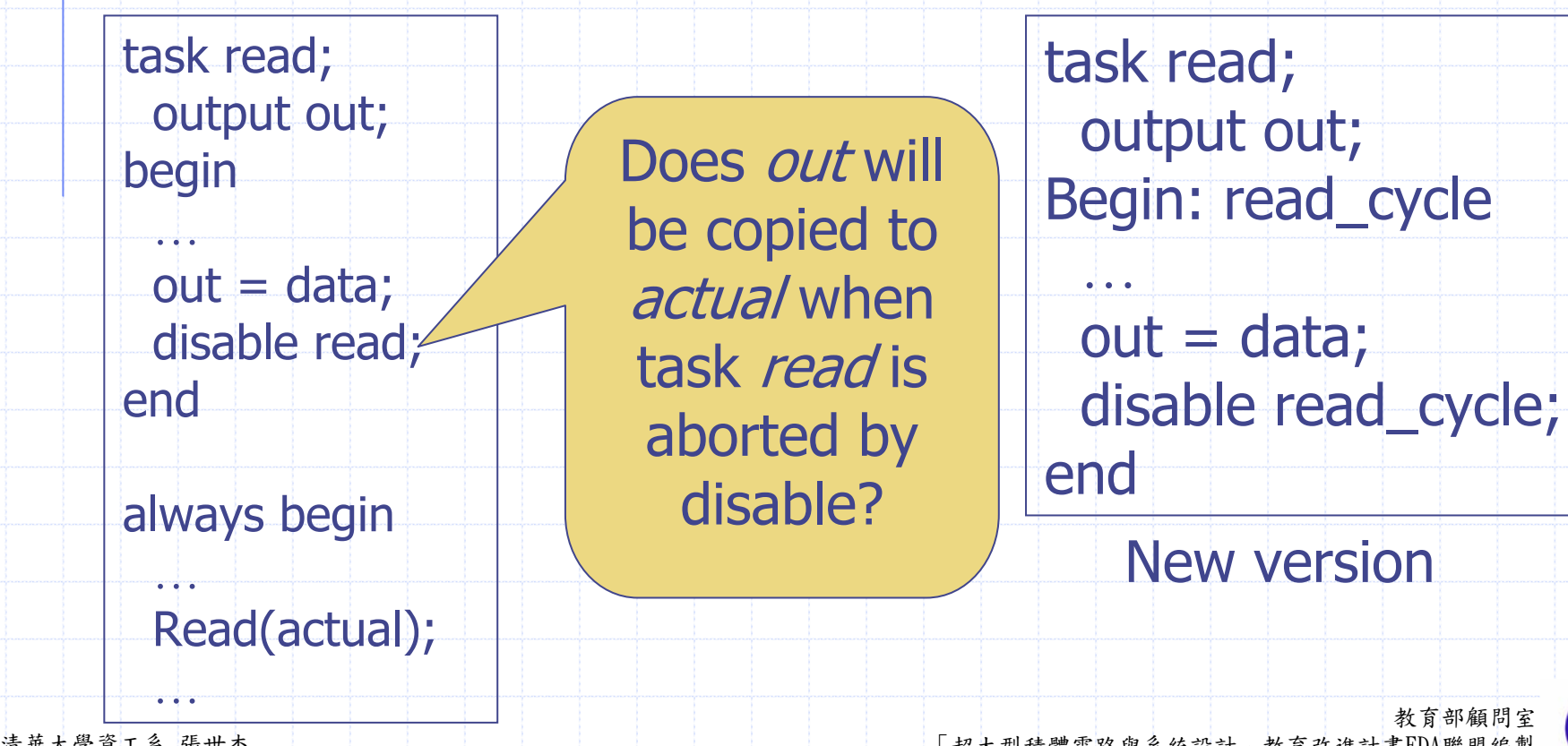

## Non-Reentrant Tasks

The same memory space is used for all invocations of a task.

task write; input [7:0] wadd; input [7:0] wdat; begin  $addr \leq wadd;$ @ (posedge rdy);  $data < = wdat;$ end

The memory space is allocated at compile time.

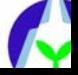

## Guarding Non-Reentrant Task Using a Semaphore

A semaphore can give a message when we misuse a non-reentrant task.

task write; input [7:0] wadd; input [7:0] wdat; reg in\_use; begin if (in\_use  $==$   $=$  1'b1) \$stop; in use =  $1$ 'b1;  $addr \leq wadd;$ 

@ (posedge rdy);  $data < = wdat;$ 

end

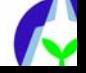